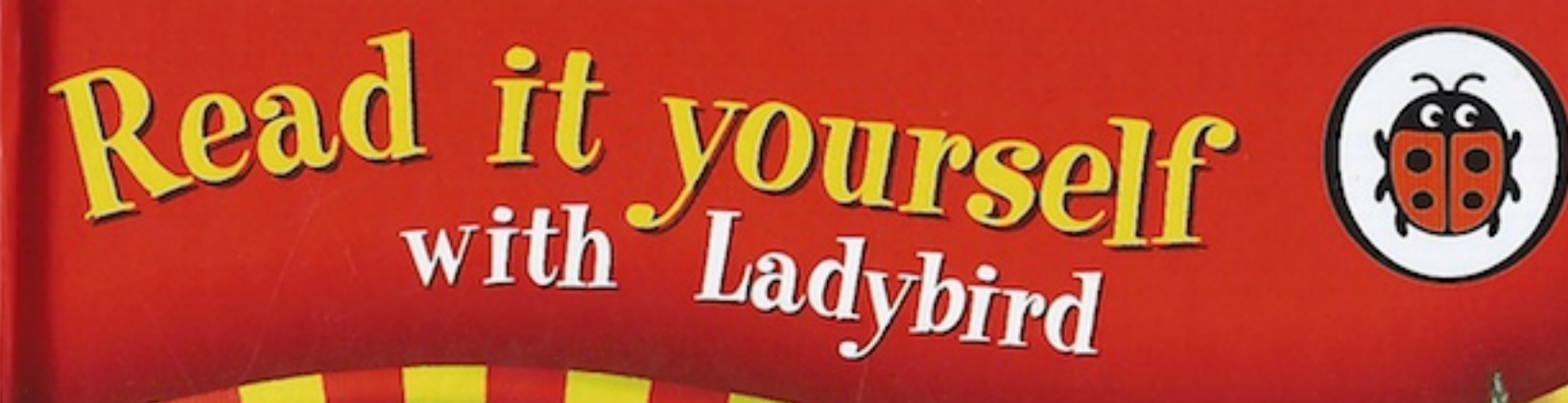

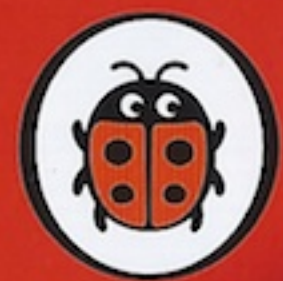

## The Three Billy<br>Goats Gruff LEVEL I

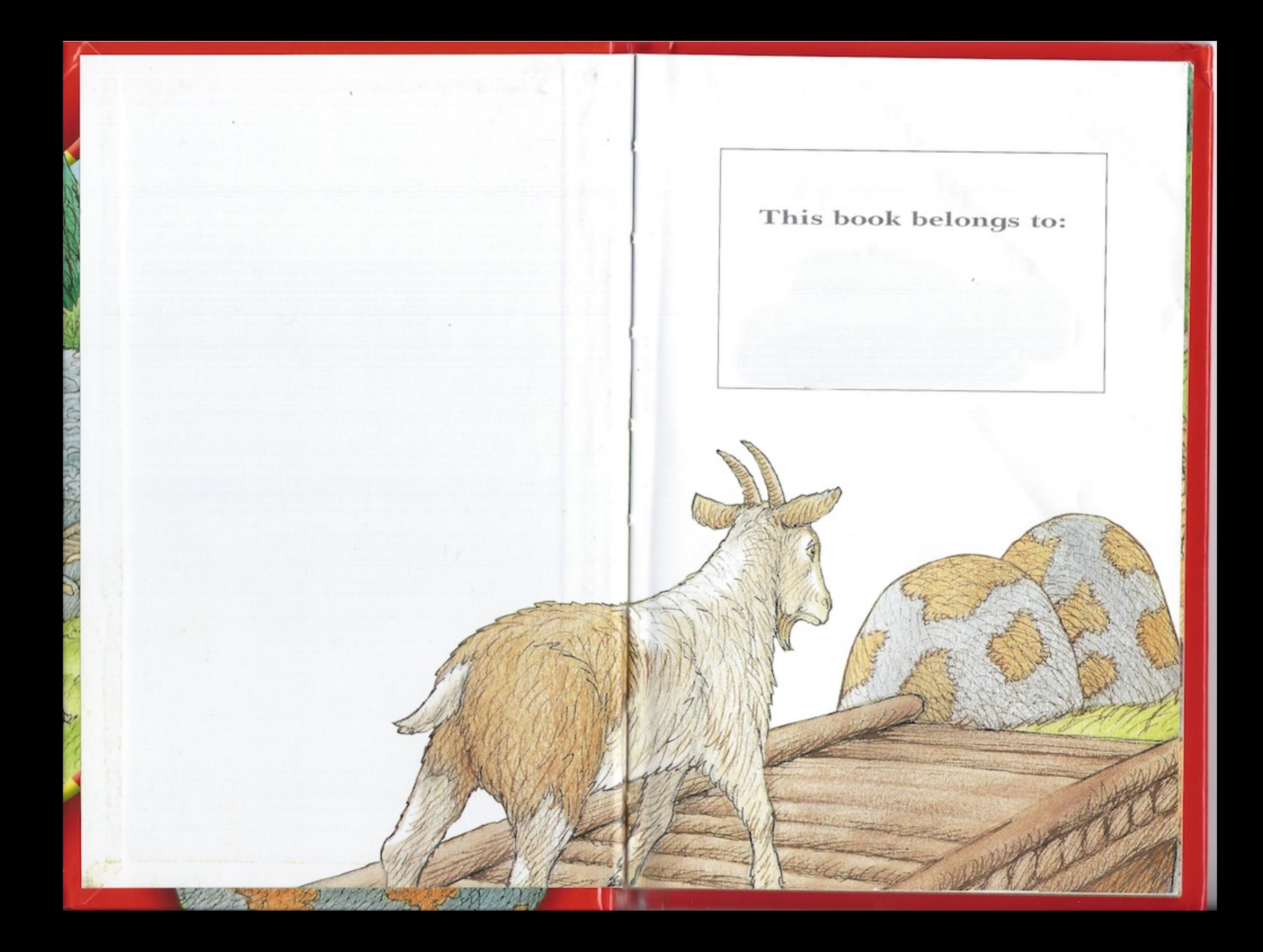

# The Three Billy<br>Goats Gruff

illustrated by Graham Percy

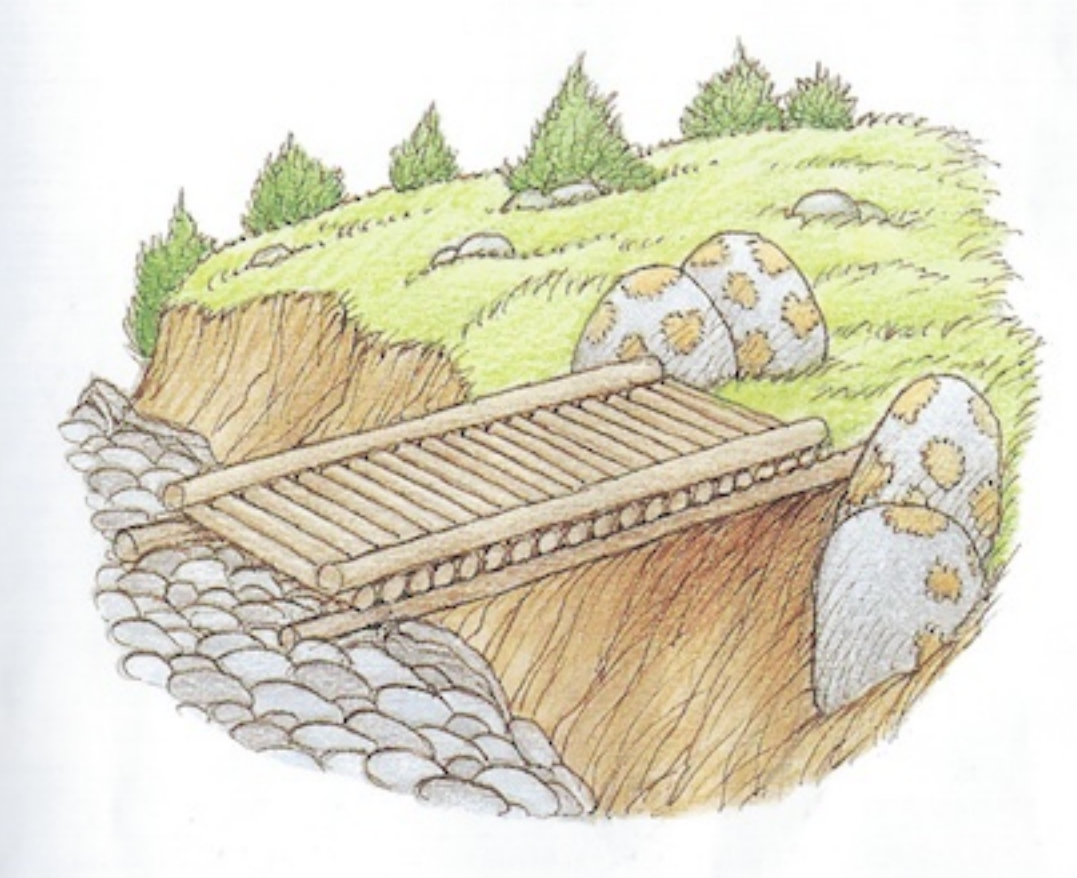

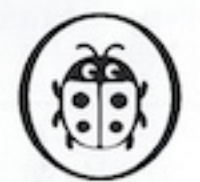

A catalogue record for this book is available from the British Library

Published by Ladybird Books Ltd A Penguin Company Penguin Books Ltd, 80 Strand, London WC2R 0RL, UK<br>Penguin Books Australia Ltd, Camberwell, Victoria, Australia Penguin Group (NZ) Ltd, 67 Apollo Drive, Rosedale, North Shore 0632, New Zealand

14 16 15 13<br>
© LADYBIRD BOOKS LTD MCMXCVIII. This edition MMVI

LADYBIRD and the device of a Ladybird are trademarks of Ladybird Books Ltd All rights reserved. No part of this publication may be reproduced, stored in a retrieval system, or transmitted in any form or by any means, electronic, mechanical, photocopying, recording or otherwise, without the prior consent of the copyright owner.

ISBN-13: 978-1-84646-069-2

Printed in China

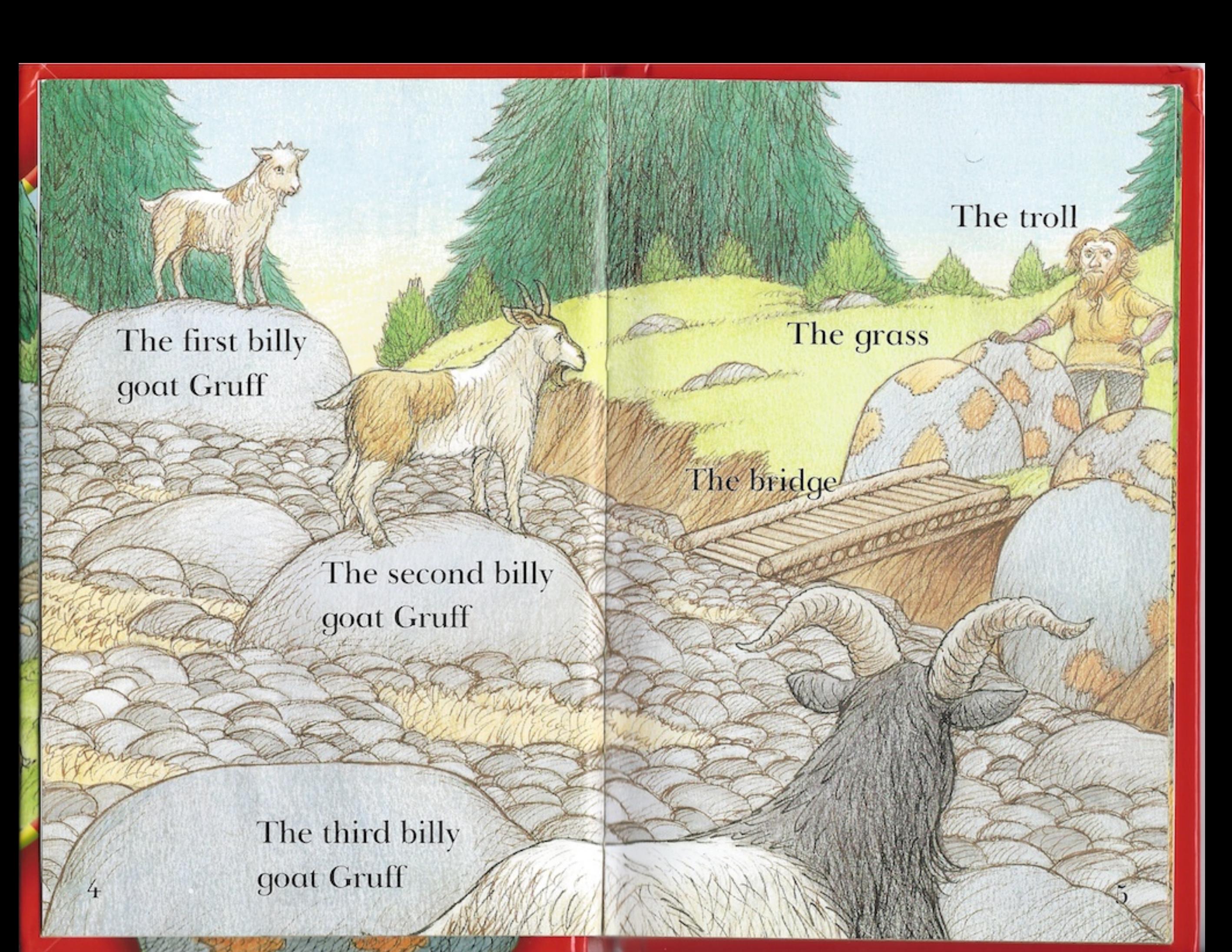

"I'm hungry," said the first billy goat Gruff.

"I'm going over the bridge to eat the grass."

Trip, trap! Trip, trap! Trip, trap! 8

Up jumped the troll. "I'm going to eat you up," said the troll.

"Oh, no," said the first billy goat Gruff. "Don't eat me. Eat the second billy goat Gruff. He's big and fat."

"I'm hungry," said the second billy goat Gruff. "I'm going over the bridge to eat the grass."

Trip, trap

14

Trip, trap

Trip, trap

Up jumped the troll. "I'm going to eat you up," said the troll.

16

"Oh, no," said the second billy goat Gruff.

"Don't eat me. Eat the third billy goat Gruff. He's big and fat."

"I'm hungry," said the third billy goat Gruff.

"I'm going over the bridge to eat the grass."

Trip, trap

 $20$ 

Trip, trap

Trip, trap

Up jumped the troll. "I'm going to eat you up," said the troll.

"Oh, no, you're not," said the third billy goat Gruff. "I'm going to eat you up."

 $24$ 

And that was the end of the troll!

26

## Read it yourself

A series of popular, traditional tales written in a simple way for children who are learning to read.

### LEVEL I

for children who are ready to take their first steps in reading

**The Enormous Turnip The Magic Porridge Pot The Ugly Duckling** The Three Billy Goats Gruff **Goldilocks and the Three Bears Little Red Hen** 

### **LEVEL 3**

for more confident readers who can read simple stories with help

The Elves and the Shoemaker **Rapunzel Thumbelina** Jack and the Beanstalk **Puss in Boots Hansel and Gretel** 

Helpline

0845 036 6600

Call to find out how

children's learning

www.ladybird.com

Ladybird books can help

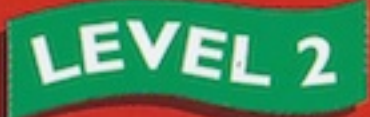

for beginner readers who can read short simple sentences with help

**The Gingerbread Man The Three Little Pigs Town Mouse and Country Mouse Chicken Licken Little Red Riding Hood** Sly Fox and Red Hen

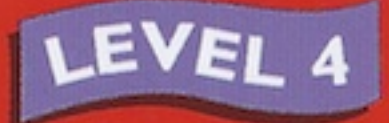

longer stories for more fluent readers

The Pied Piper of Hamelin Peter and the Wolf **Heidi** The Wizard of Oz **Snow White and the Seven Dwarfs Dick Whittington** 

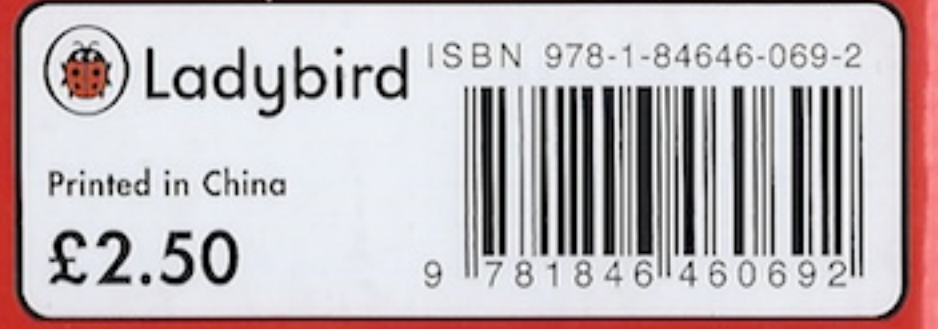